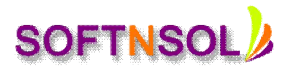

## **SAP BPC COURSE CONTENT:**

#### **Summary**

- Overview, Navigation, Dimensionality and the End User Process
- EPMA Application Creation and Design
- Data Loading, Document Management, Intercompany Setup
- Journals, Financial Rules, Consolidation and Translation
- Life Cycle Management, Security, Smart View

## **Detailed Agenda**

#### **HFM Overview**

- Logging onto the Workspace
- Access & Navigate HFM Web
- HFM Dimensions
- Introducing FDM

#### **The End User Process**

- Data Forms Overview
- Data Grids Overview
- Consolidating
- Promoting a Process Unit
- Financial Reports
- Working with Books

#### **Application Build**

- **•** Application Building
- Periods
- **Scenarios**
- Missing Data as Zero
- Accounts
- **•** Currencies
- Entity and ICP
- Default Settings
- Local and Shared Members
- Dimension Associations
- **•** Grid Editor
- Multiple Apps/Products
- Viewing Log Files
- Profiles and Importing
- Configurable Dimensionality

#### **Member Lists**

- Static Member Lists
- Dynamic Member Lists

## **Loading Data**

Load and Review Data

# **SOFTNSOL**

**Mobile : +91-9573428933 ( India ) Email :** [info@softnsol.com](mailto:info@softnsol.com)

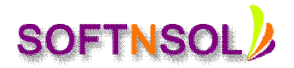

• Load Methods

#### **Data Forms**

- Creating Data Forms
- Linked Forms

## **Data Grids**

- Understanding Data Grids
- Design Considerations for Data Grids

## **Other Documents**

- Creating Other Documents
- Creating and Maintaining Task Lists

## **Exchange Rates**

- Entering Exchange Rates
- Value Dimensions and Custom Dimension Combinations

## **Intercompany**

- Intercompany Setup
- Intercompany (IC) Input & Elimination
- ICP Matching Report

## **Journals**

- Journal Setup
- Creating Journals
- Processing Journals
- **•** Journal Reports

## **HFM Calculations**

- Writing Rules
- Calculation Manager
- **Creating Basic Rules**
- Conditions and Variables

## **Process Control**

- Process Control Setup
- Phased Submissions

## **Consolidation and Translation**

- Running Consolidations
- Value Dimension Review
- Sub cubes
- On the Fly Currency Translations

## **Security Users, Groups & Classes**

- User Roles
- Creating Users, Groups and Classes
- Provisioning User Access

## **Smart View Overview**

- Smart View Panel
- Smart View Toolbar
- Member Selection
- Ad Hoc Analysis
- Smart View Options
- Smart View Data Forms

# **SOFTNSOL**

**Mobile : +91-9573428933 ( India ) Email :** [info@softnsol.com](mailto:info@softnsol.com)